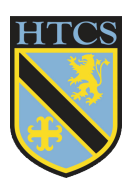

## High Tunstall College of Science Curriculum Intent

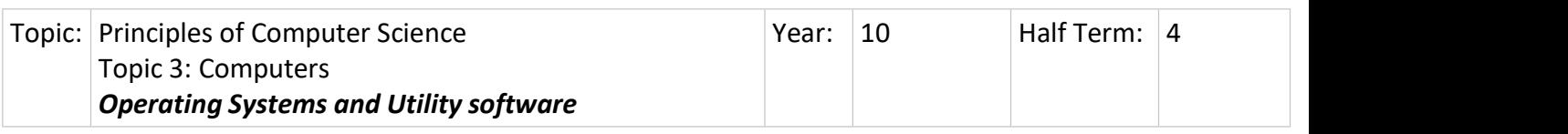

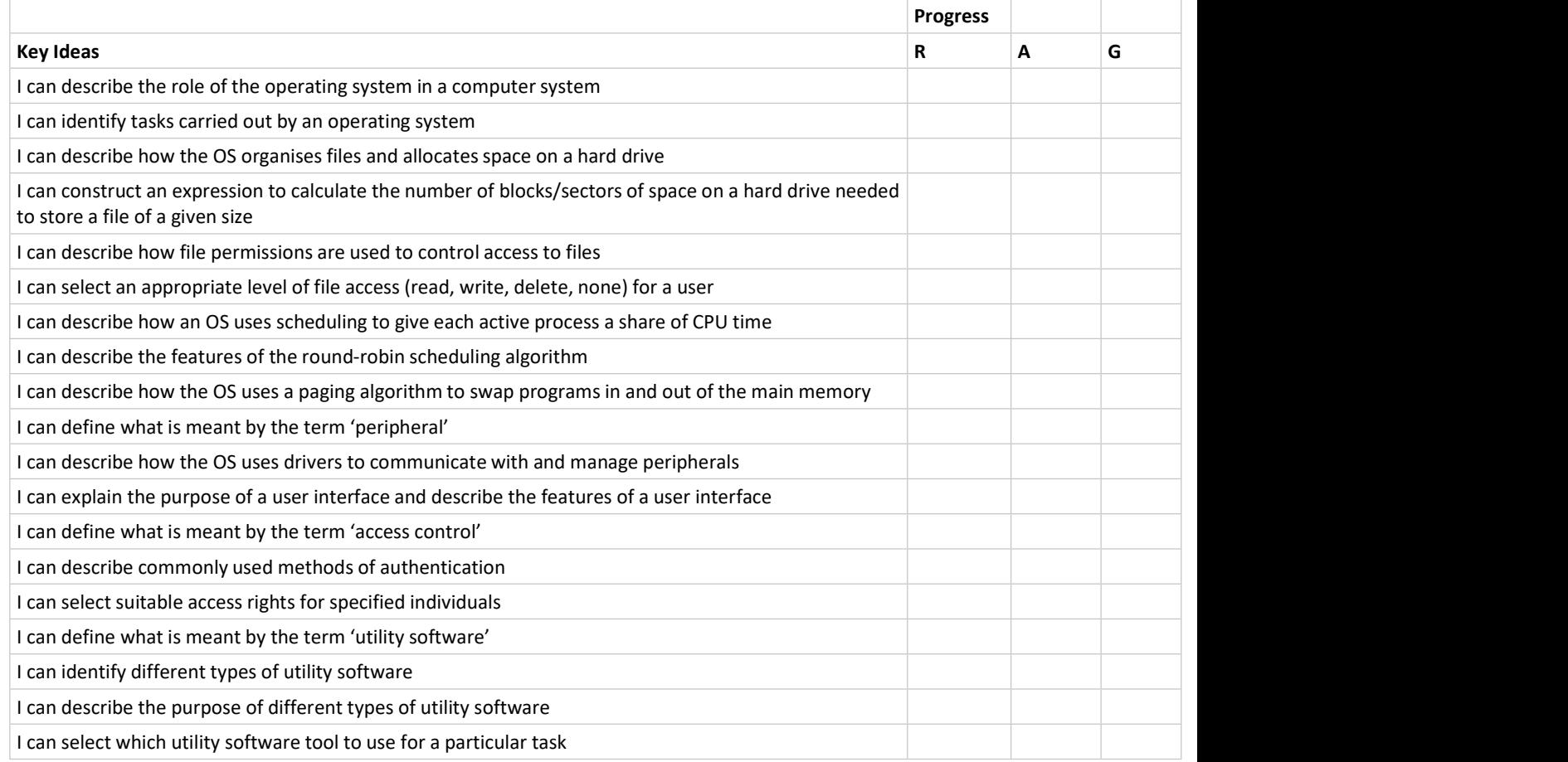

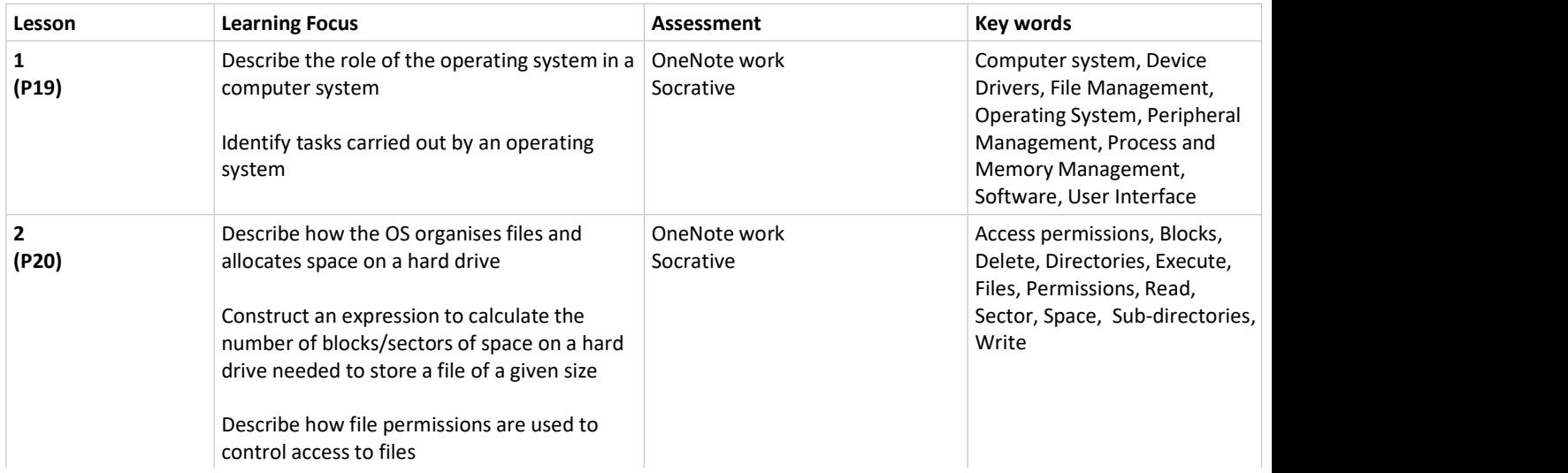

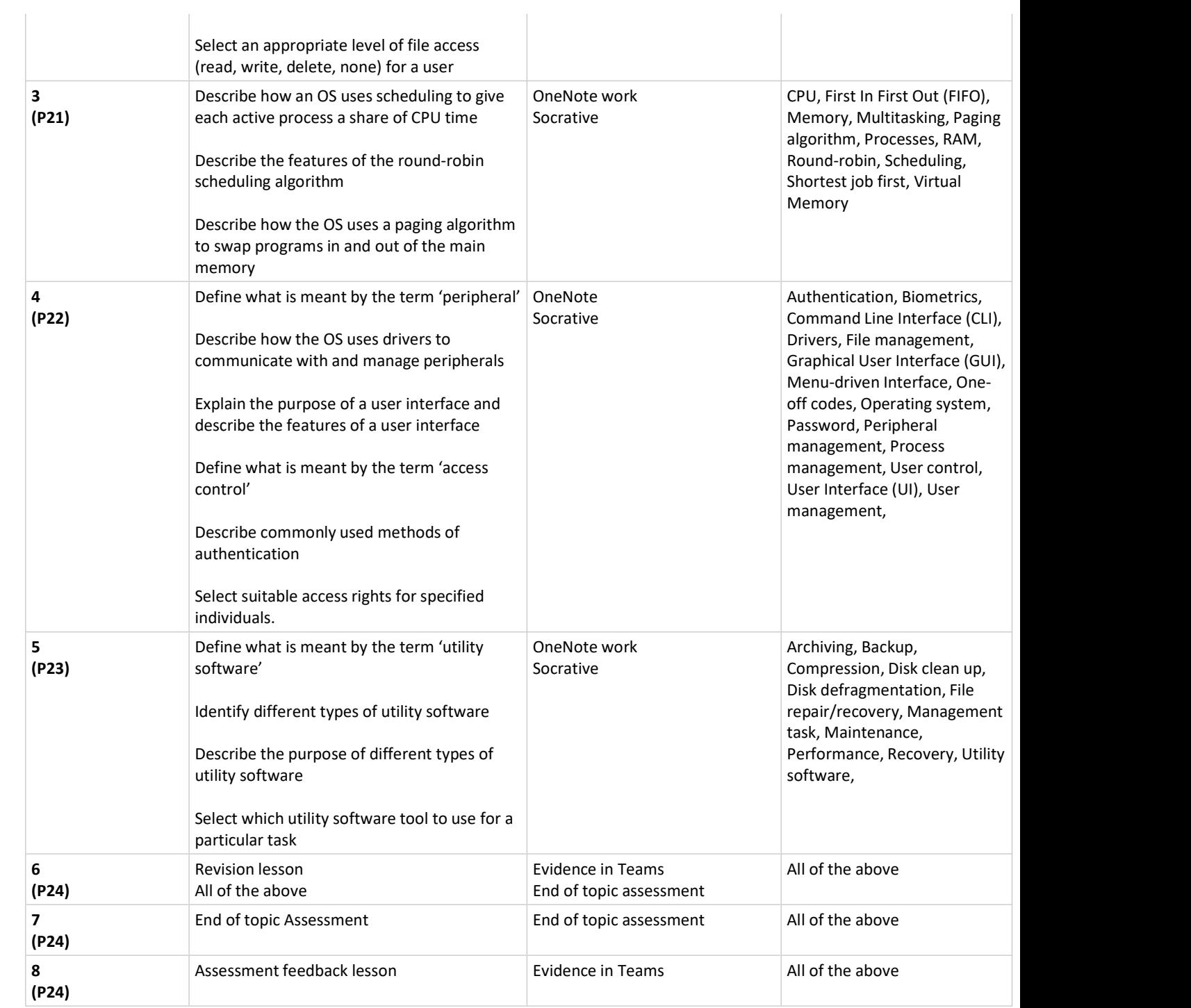